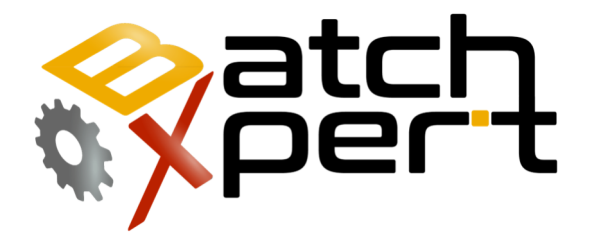

# Manual Operador

# Vista Global del Sistema

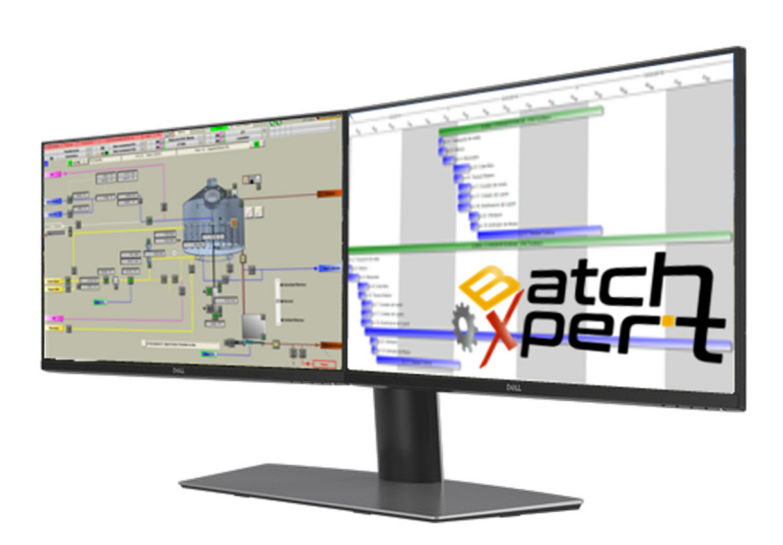

# Contenido

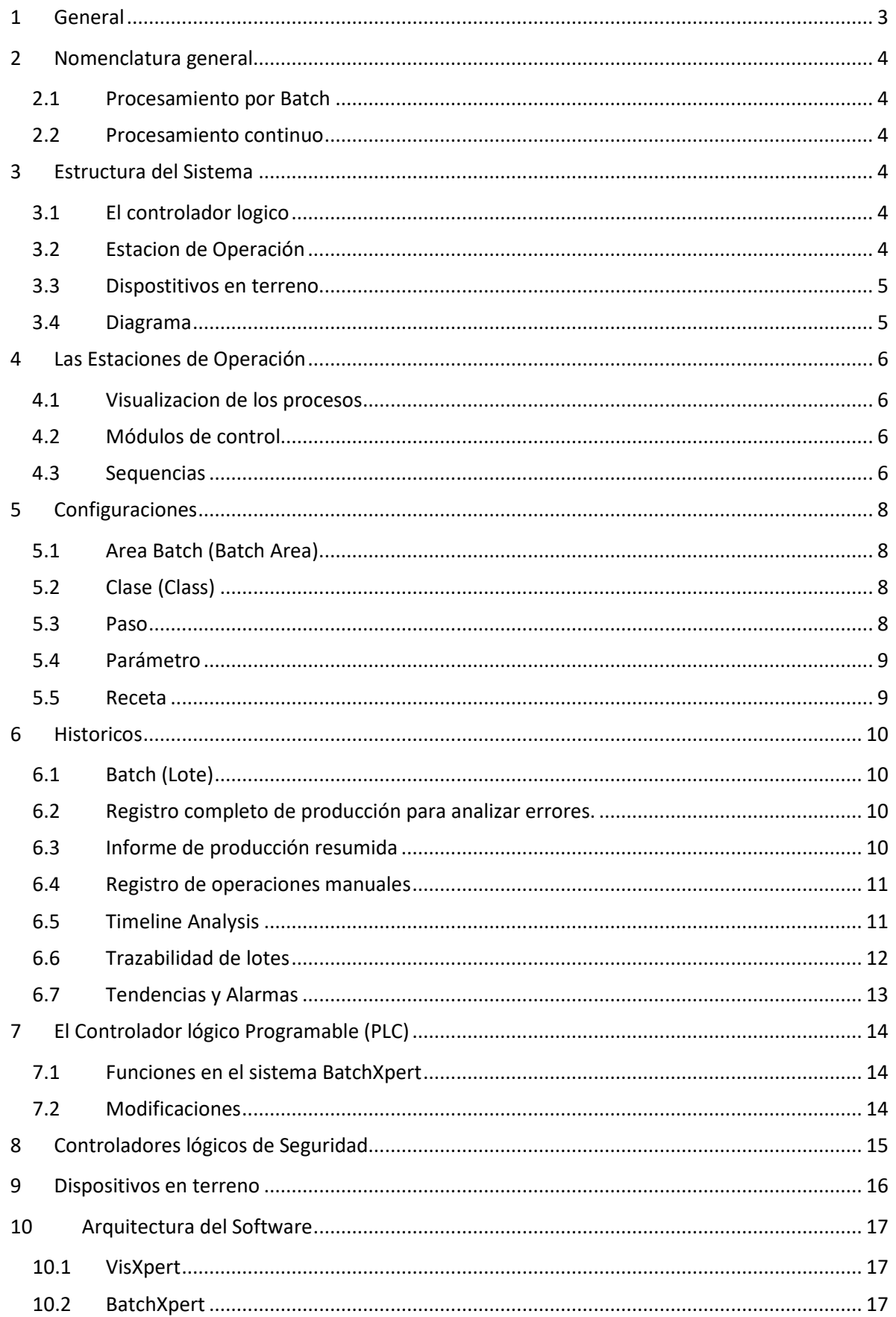

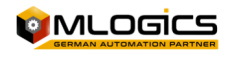

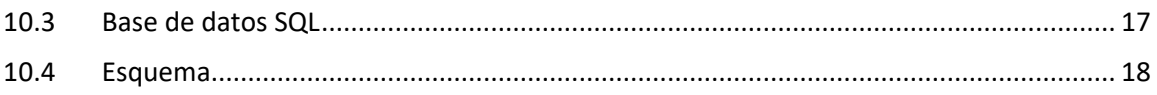

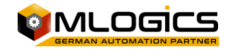

# **1 General**

Este manual trata de explicar el funcionamiento básico del sistema de manejo del proceso "BatchXpert" y del sistema compacto "BatchXpert Compact". La diferencia entre los dos sistemas es básicamente que el sistema "BatchXpert Compact" no incorpora el manejo de procesos y tampoco incorpora los registros históricos avanzados. Este capítulo se pude omitir si se trata de un sistema "BatchXpert Compact".

El sistema BatchXpert es un sistema de manejo de procesos que incorpora módulos estandarizados parar formar las imágenes de los procesos. Estos módulos siempre incorporan ciertas funciones que están disponibles para el usuario. Los módulos y sus funciones serán descritos más adelante en el documento.

El sistema "BatchXpert" también incorpora un sistema de configuración y manejo de procesos con sus datos históricos respectivos. Los funcionamientos del editor de la configuración y del visor de

los datos históricos están descritos en los manuales respectivos. Este manual está enfocado en el manejo general del HMI, las imágenes del proceso y sus módulos de control

Para mayor información sobre el sistema de trabajo "**BatchXpert®"** consultar la página www.Mlogics-Automation.com

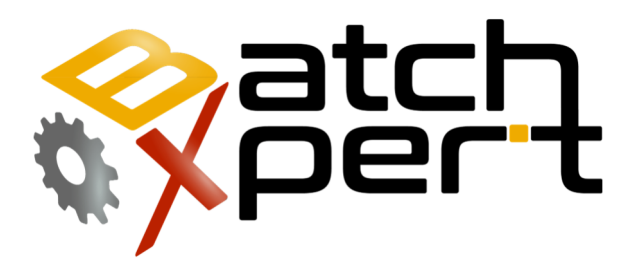

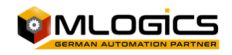

# **2 Nomenclatura general**

### **2.1 Procesamiento por Batch**

Un proceso por lotes implica un conjunto de ingredientes y una secuencia de uno o más pasos de producción que siguen un orden predefinido. Se produce una cantidad determinada de productos al final de cada secuencia para formar un solo lote. El procesamiento de lotes posteriores solo comenzará una vez que se hayan producido todas las cantidades establecidas de productos.

Todas las materias primas se introducen al comienzo del proceso de producción y los productos terminados se completan después de un período determinado.

### **2.2 Procesamiento continuo**

El proceso continuo mueve la materia prima desde el inicio del proceso a través de cada paso de producción hasta el producto final. En lugar de esperar hasta que la unidad de producto esté completa, la materia prima se alimenta y procesa continuamente para producir unidades adicionales de producto.

Continuo tiene un flujo constante de materias primas en producción, generando un flujo constante de productos, y también se conoce como ciclo de producción continuo.

# **3 Estructura del Sistema**

BatchXpert es un sistema de control para procesos por lotes e incorpora herramientas para administrar lotes, recetas y maquinaria para este tipo de procesos. Sin embargo también se pueden implementar procesos Continuos en el sistema, el enfoque del sistema BatchXpert es en la producción por lotes.

El sistema incorpora varias implementos que trabajan en conjunto para realizar el control por lotes, el registro histórico y el manejo de equipos en terreno.

### **3.1 El controlador logico**

Todo el control en terreno se realiza por un controlador lógico industrial. Este controlador realiza todas las interacciones con el terreno, activa bombas, válvulas y monitorea el estatdo de las implementos.

### **3.2 Estacion de Operación**

Las estaciones permiten al personal de operación a interactuar con el sistema. En la estacion corre una Visualizacoin, la cual permite interactuar con el controlador lógico de una forma intuitivo. La visualización permite monitorear el proceso, y ejectuar operaciones manuales.

La estacion de operación también funciona como Almacenamiento de la configuración y de los históricos. También permite editor las recetas, la configuración y ver los datos históricos registrados. Cuando se ejecuta un

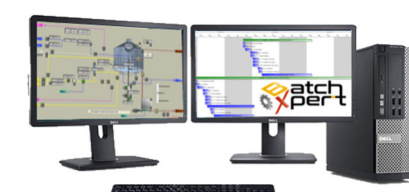

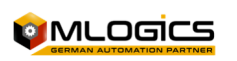

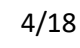

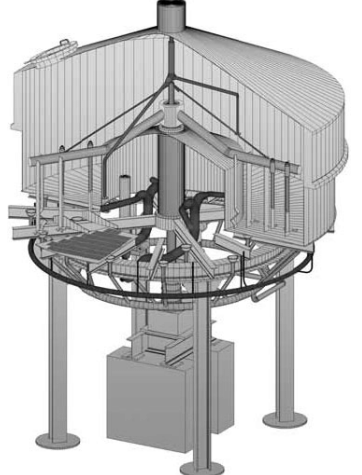

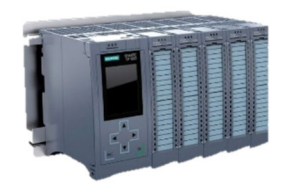

proceso, el Controlador lógico solicita una receta a un computador, el cual envia los parámetros de configuración hacia la misma.

#### **3.3 Dispostitivos en terreno**

En terreno existen dispositivos que registran valores de medición, o permiten efectuar activación como por ejemplo, sensores de temperatura, Flujometros, Valvulas y bombas. Estas dispositivos tienen una enlace de

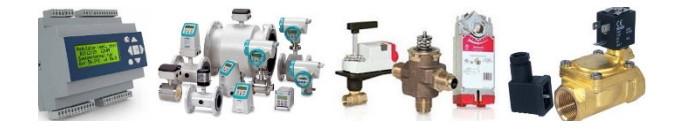

comunicación con el controloador lógico registra los valores medidos o las activa.

#### **3.4 Diagrama**

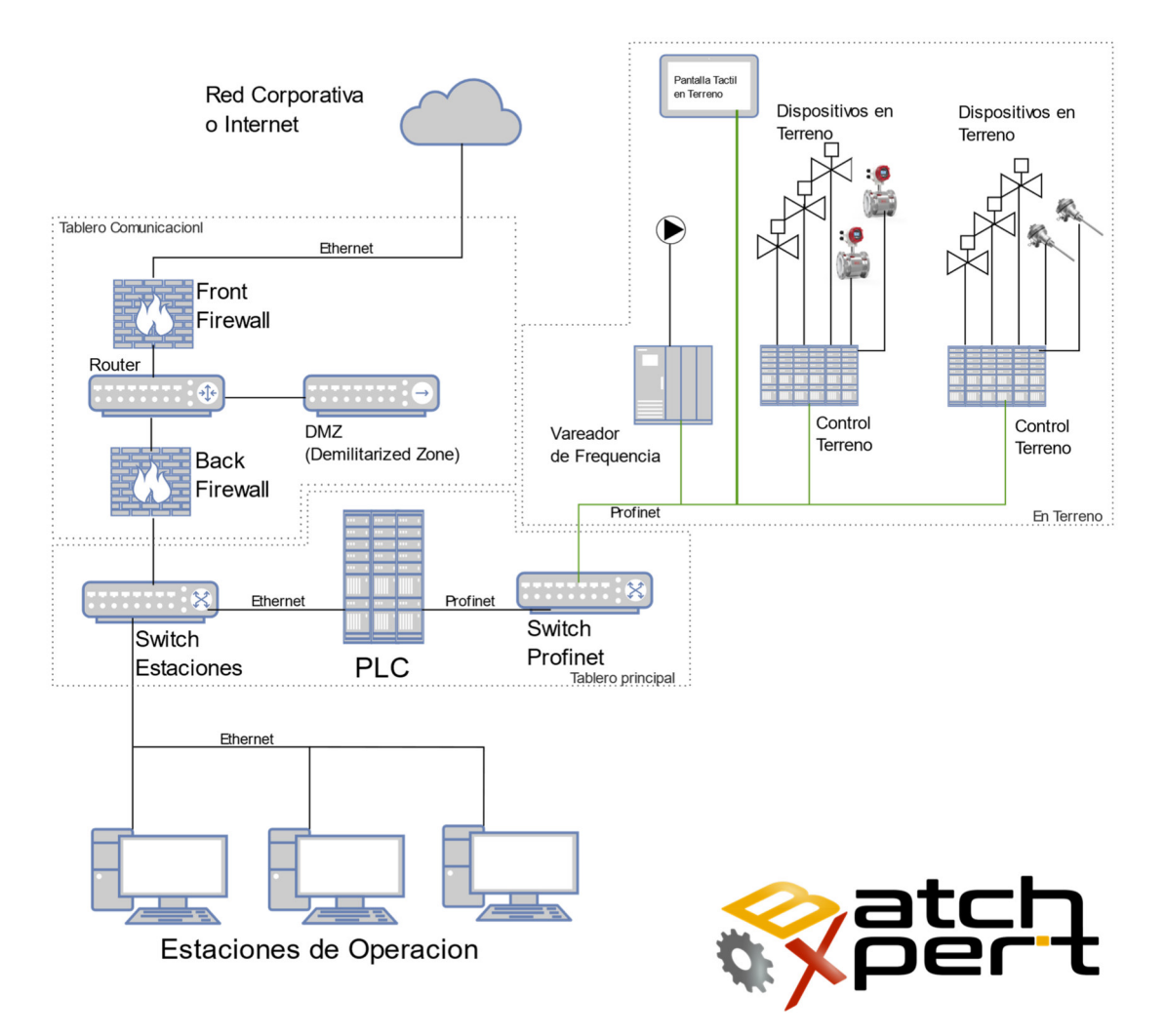

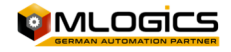

# **4 Las Estaciones de Operación**

Los estaciones de operación son los computadores que se utilizan por el personal de operación, supervisión e mantenimiento del sistema. Cada estacion puede operar de forma independiente, pero manteine una comunicación con los demás estaciones para sincronizar los datos de configuración. Esto significa que las recetas pueden ser editodos desde

cualquiera de las estaciones y se distribuyen hacia los demás estaciones. Todos los estaciones tienen acceso a todos los procesos y todos los históricos.

Si el controlador lógico solicita una receta, una de las estaciones le envia los datos de la receta solicitada al controlador, donde se ejecuta la recta. Los datos Históricos se registran en todos los computadores según los datos generados en el controlador lógico.

### **4.1 Visualizacion de los procesos**

Una parte de una estacion de operación, aunque uno de los mas importantes, es la Visualizacion de los procesos. Esta permite al operador de visualizar los datos del controlador lógico e interactuar con el mismo para realizar operaciones manuales, o iniciar procesos nuevos.

La Estacion de operación solamente envia "solicitudes" hacia el controladore, el cual evalua eventulaes permisibles, o liberaciones para ejecutarlas. La estacion de operación no efectua un control directo sobre los implementos del terreno, solamente funciona como "interfaze de Maquina y Humano".

### **4.2 Módulos de control**

Cada Dispositivo en terreno se representa como un "Modulo de control". Existen diferents tipos de módulos de control, con diferentes parámetros y funciones, pero entre un tipo de modulo de control, todos los módulos tienen las mismas funciones y ajustes.

Existen por ejemplo el "Modulo control" "Actuador" el cual permite realizar activaciones para Valvulas o motores en terreno. Otro modulo es la "Entrada Analógica" la cual recibe un valor de medición desde el terreno y lo representa en la pantalla.

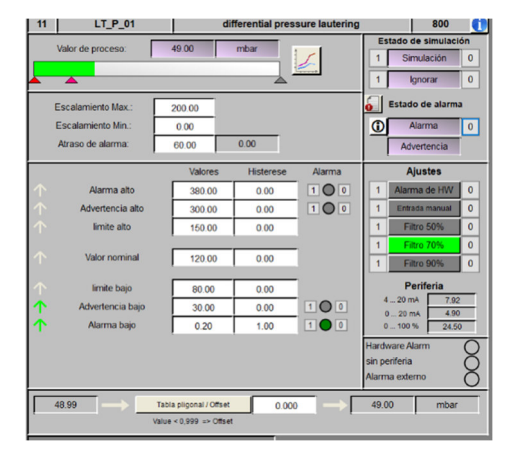

Cada modulo de control tiene un "Faceplate" (Accesible al hacer click derecho en el símbolo del modulo), que permite observar y realizar las funciones del modulo.

### **4.3 Sequencias**

Una Sequencia es un conjunto de equipos, o "Módulos de Control", que forman una etapa o un parte del proceso que puede ejecutar una acción en el proceso. Cuando esta sequencia o unidad recibe una receta comienza e realizar las "acciones" definidas en esta receta.

Una Receta para una unidad está compuesta de un listado secuencial de acciones a ejecutar. Cada Etapa o acción, tiene su propio set de parámetros únicos para la etapa. Cuando se elimina, inserta o agregue una nueva "Acción", las etapas siempre se reasignan para ser "Secuenciales". Es decir, el

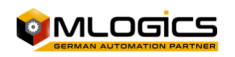

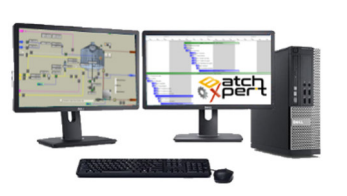

numero de "Paso" puede cambiarse al modificar la estructura de recetas. Esto no es un problema porque el número de paso es solamente una ayuda visual para mejor describir la receta.

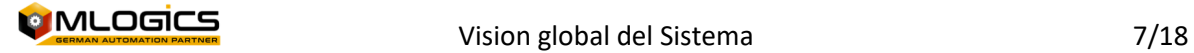

# **5 Configuraciones**

Las configuraciones se separean principalmente en dos áreas.

- 1. Configuraciones del Proceso
- 2. Configuraciones del Computador

Los configuraciones del computador son relevantes solamente para el personal de mantención y se omieten en esta descripción.

La configuración del Proceso esencialmente permite modelar el proceso con las herramientas del sistema. Las configuraciones se realizan con el programa "Batch Configuration", donde se realizan las configuraciones de por ejemplol, las recetas.

La Configuración de Lotes define la estructura y las relaciones de los Procesos que se definieron en la injonearía del Proyecto. La configuración es estrictamente jerárquica según el estándar ISA88 y Anexos.

# **5.1 Area Batch (Batch Area)**

 Una Área Batch Define un Área de producción cerrada, donde entran las materiales primas y sale un producto definido. Un Batch (lote) puede ocupar todos los equipos definidos en el Área, y contiene un Número único de identificación que se comparte en toda la Área Batch.

En el Área Batch se definen las Recetas (Productos) que se ejecutan en el Área, los cuales son los mismos para todos los equipos definidos en ella. Si un Lote es transferido de un área Batch a otra, se debe crear un nuevo lote. Los lotes dentro de un Área no pueden mezclarse entre ellos.

Ejemplos de Áreas Batch son: Sala de cocimiento, Filtración, Fermentación, Sala de Jarabe,…

### **5.2 Clase (Class)**

Ul Una Clase define un tipo de equipo que puede ser utilizador por un Batch, dentro de un área. Una Clase define la secuencia y los parámetros del equipo. Cada Clase define los Acciones del equipo y así el funcionamiento del mismo.

Las configuraciones realizadas en una Clases se ejecutaran en las unidades asignadas a un Clase. Una Clase puede contener varios Unidades, los cuales comparten la misma configuración, pero pueden ejecutarse de forma independiente. Una Unidad solo puede ser asignada a una Clase.

# **5.3 Paso**

Un paso define una acción definida, cerrada que se puede ejecutar en una unidad asignada a una clase. En cada unidad solo un paso puede ser activo al mismo tiempo. Todos los pasos son independientes entre ellos, lo que permite una configuración flexible ellas recetas de una clase/unidad.

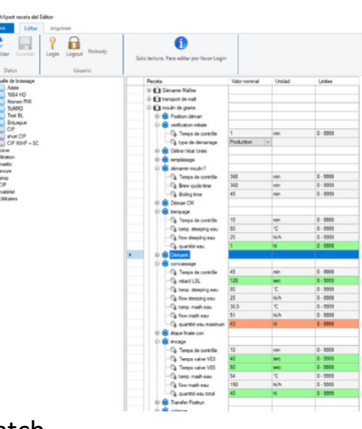

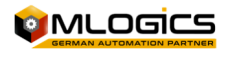

### **5.4 Parámetro**

Cada Paso puede contener parámetros que definan los valores nominales ajustables en las recetas. Los parámetros son valores que están relacionados directamente al proceso, según el paso al que se le está asignando el parámetro.

Un Parámetro puede ser configurado como "Condición Final" o "Condición de Alarma", lo cual afecta la presentación visual de la lista de parámetros durante la ejecución de una Receta.

Por ejemplo para el enjuague de la línea el parámetro de cantidad de agua se asigna un valor por ejemplo 10 hl y se ajusta el valor mínimo y máximo que se puede asignar, también la unidad de ingeniería, etc… (Este valor de 10 hl es un valor por defecto que será tomado por la receta, pero puede ser modificado según la receta, pero los valores mínimos y máximos se mantienen para todas las recetas) y el parámetro de flujo se le asigna 20 hl/h.

#### **5.5 Receta**

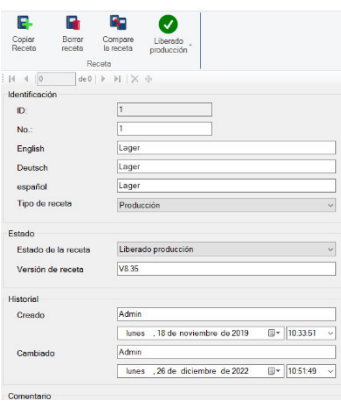

El sistema BatchXpert incorpora un sistema amplio y ajustable de manejo de recetas y parámetros de los diferentes áreas y unidades del proceso. Esta guía está dirigido al personal de operación no supervisión, el cual desea administrar las recetas del sistema. El enfoque del instructivo es en las operaciones directas que se deben realizar para administrar las recetas, más que una explicación cómo funcionan las recetas. El manual se trata de mantener "neutral", es decir no se enfoque en ningún proyecto en particular, e intenta de funcionar como guía para transmitir el funcionamiento de la administración en general.

Una receta en BatchXpert se representa como una colección de "Unidades" que están compuestos de acciones que se ejecutan de forma secuencial. Es decir, cada receta está compuesta por uno o varias Unidades. Una unidad a su vez está compuesta de un listado secuencial de acciones a ejecutar. Cada Etapa o acción, tiene su propio set de parámetros únicos para la etapa.

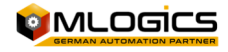

# **6 Historicos**

El sistema registra una gran cantidad de datos históricos por cada lote ejectuado en el sistema.

## **6.1 Batch (Lote)**

Un lote es una receta que se ha ejectuado en el sistema. Esencialmente es una receta con un identificador de proceso (Prid) con el cual se pueden identificar todos los históricos perteneciente a este Batch. Cada Batch tiene su propio "Prid" unicio, es decir aunque se ejecutan dos veces la misma receta, esto resulta en dos lotes diferentes con históricos estrictamente separados.

#### **6.2 Registro completo de producción para analizar errores.**

Indica todos pasos ejecutados con valores nominales y actuales. También indica si el paso finalizo automáticamente o fue abortado de forma manual. Brinda una vista detallada de todos los

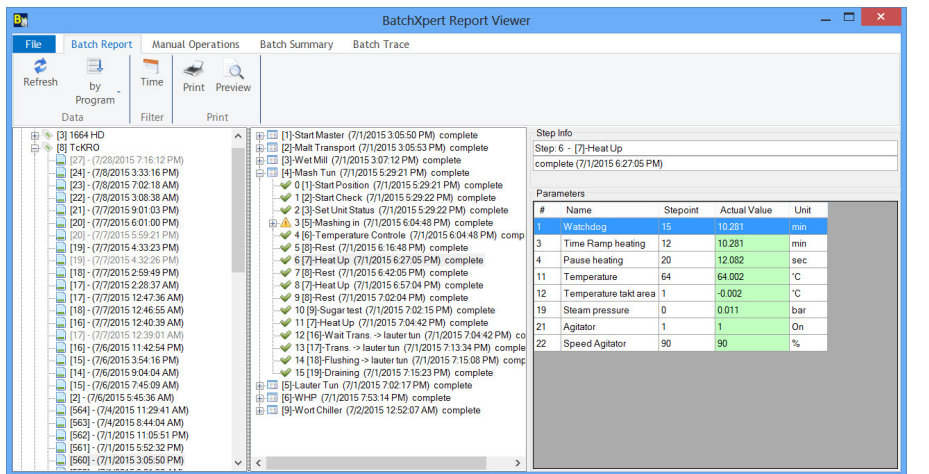

sucesos dentro de un Batch ejecutado.

El formato de impresión está completamente configurable. Se pueden cambiar Logos, Fuentes colores. Etc.

# **6.3 Informe de producción resumida**

Para reemplazar las "hojas de lotes" o "Brew Sheet", el sistema incorpora un tipo de reporte que

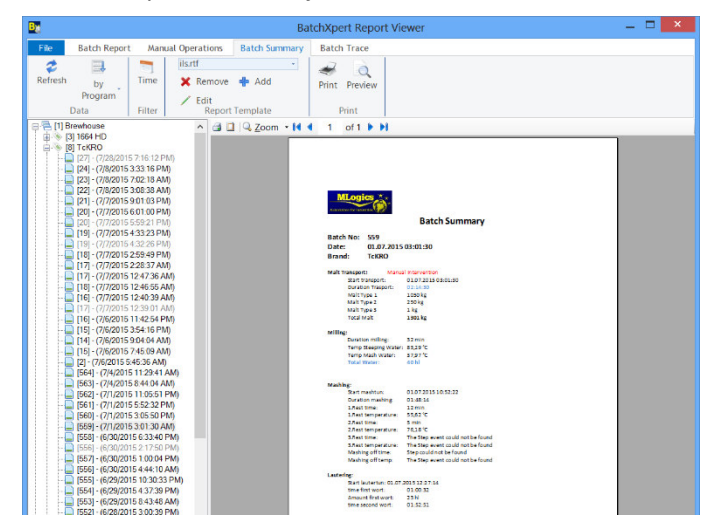

permite resumir los valores y eventos más importantes en un proceso en una o varias hojas.

Este informe (Batch Summary) es completamente flexible y puede ser adaptado por el operador según necesidad de los procesos. Existen reportes para Microsoft Word y para Microsoft Excel (con esto se puede realizar calculaciones complejas encima de los datos)

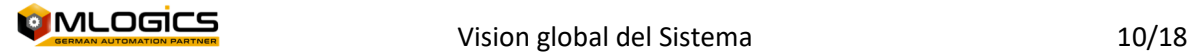

#### **6.4 Registro de operaciones manuales**

El sistema BatchXpert **registra todos lo operaciones e intervenciones manuales**, los cuales se presentan como "Reporte de operaciones Manuales". Existen muchas posibilidades de filtrar y ordenar los datos, por lo que es muy fácil para encontrar el evento buscado. Se registran todos los eventos como:

- Aperturas manuales de Válvulas
- Cambios de parámetros como: atrasos de alarmas, Ajustes PID, …
- Modificaciones de valores nominales de recetas
- Modificaciones y dosificaciones de Materiales

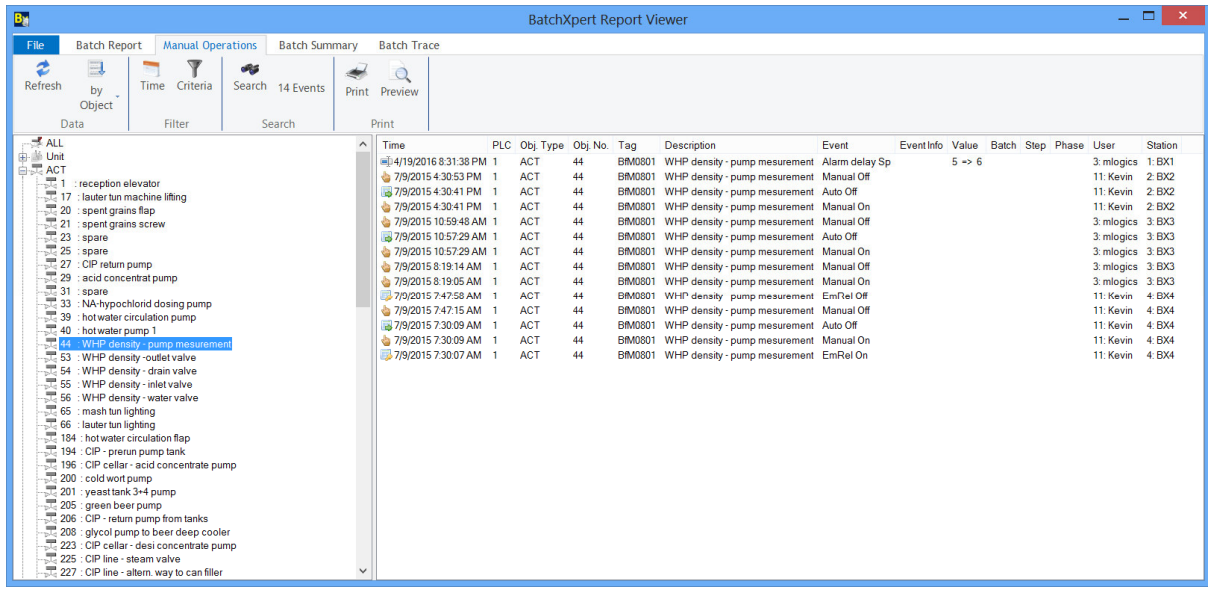

**1 Visor de Operaciones Manuales con filtros ajustables** 

#### **6.5 Timeline Analysis**

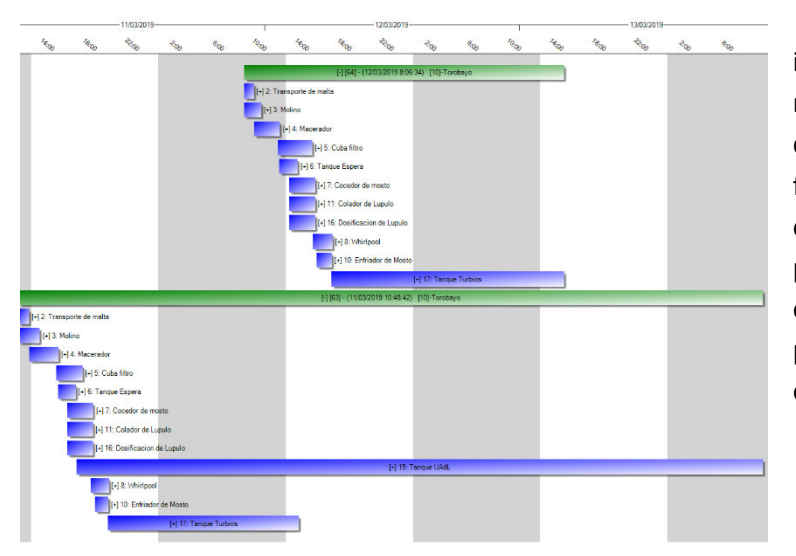

 El sistema BatchXpert incluye un informe que permite al usuario revisar la ejecución de la unidad de proceso de aprendizaje y la fase del proceso en un informe de estilo "Diagrama de Gantt". Esto permite la fácil identificación de eventuales "cuellos de botella" y permite la optimización de la eficiencia de la planta.

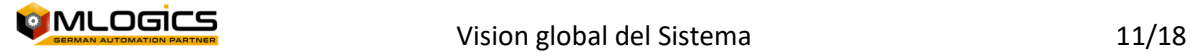

#### **6.6 Trazabilidad de lotes**

Para Trazabilidad de lotes y materiales existe el "Batch Trace". Se registran todas las transferencias entre los diferentes Batch y también todos los Materiales Consumidos, Producidos o dosificados manualmente.

Este registro permite evaluar las transferencias de productos de forma fácil e intuitivo. El reporte permite **responder** por ejemplo la **siguiente pregunta**: **A cuáles Cocimientos se ha dosificado la levadura que fue cosechado de un tanque X.** 

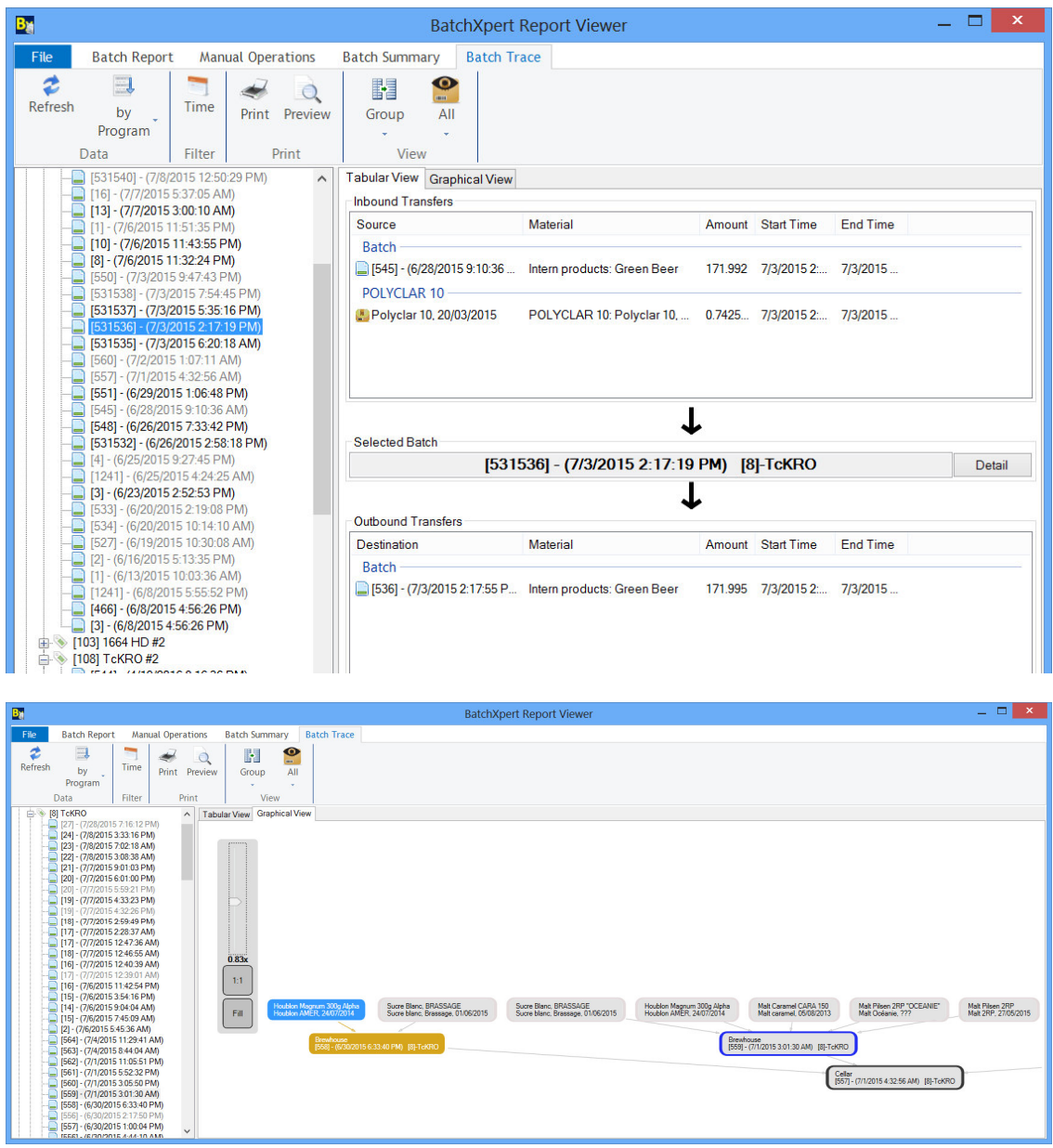

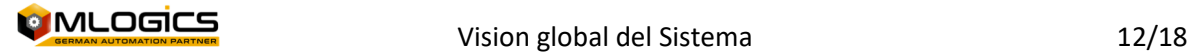

#### **6.7 Tendencias y Alarmas**

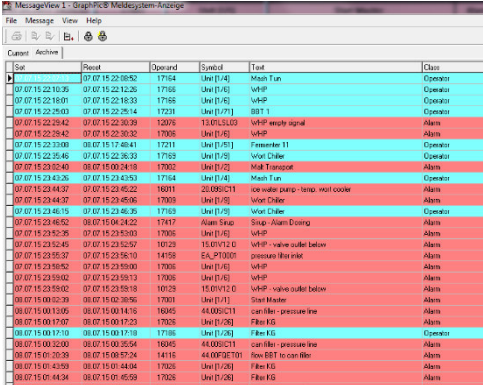

Como todos los sistemas de control, el BatchXpert, incorpora un sistema Sofisticado de registro de alarma y Tendencias. El sistema registra alarmas por cada módulo de control y tendencias por cada valor analógico, los cuales pueden ser evaluado por sus herramientas incorporados.

Además, existe la posibilidad (Opcional), de enviar correos electrónicos y/o SMS a celulares, si ciertas alarmas están registradas en el sistema durante diferentes periodos de tiempo.

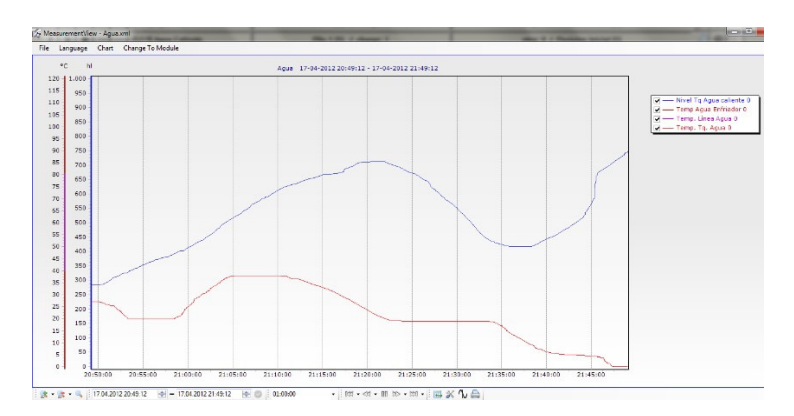

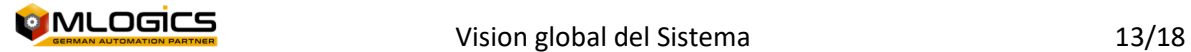

# **7 El Controlador lógico Programable (PLC)**

Un controlador lógico programable más conocido por sus siglas en inglés PLC (Programmable Logic Controller), es una computadora utilizada en la ingeniería automática o automatización industrial, para automatizar procesos electromecánicos, electroneumáticos, electrohidráulicos, tales como el control de la maquinaria de la fábrica en líneas de montaje u otros procesos de producción

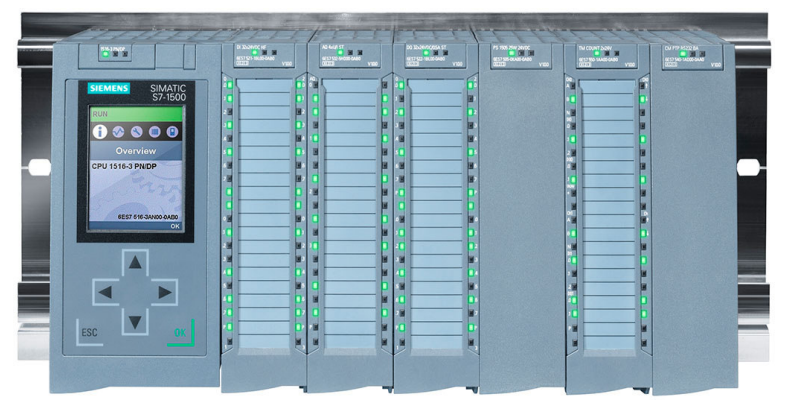

Los PLC son utilizados en muchas industrias y máquinas. A diferencia de las computadoras de propósito general, el PLC está diseñado para múltiples señales de entrada y de salida, rangos de temperatura ampliados, inmunidad al ruido eléctrico y resistencia a la vibración y al impacto. Los programas para el control de funcionamiento de la máquina se suelen almacenar en baterías, copia de seguridad o en memorias no volátiles. Un PLC es un ejemplo de un sistema de tiempo real, donde los resultados de salida deben ser producidos en respuesta a las condiciones de entrada dentro de un tiempo limitado, de lo contrario no producirá el resultado deseado.1

### **7.1 Funciones en el sistema BatchXpert**

En el sistema BatchXpert, el controlador lógico es la entidad que efectivamente controla los dispositivos en terreno. Es la entidad que eventualmente da la orden de abrir a una válvula o arranque a una bomba. Varias veces por segundo evalua las condiciones del terreno para determinar si se cumplen los bloqueos en terreno para dar el permiso de apertura o condiciones de proceso y alarma.

El Controlador recibe una receta desde el computador y ejecuta las etpas con los parámetros definidos en la misma.

#### **7.2 Modificaciones**

El controlador no es modificable por el usuario, solamente por personal de automatización.

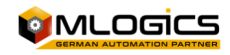

# **8 Controladores lógicos de Seguridad**

Los PLC de seguridad son controladores especiales construidos y certificados para cumplir con requisitos de seguridad internacionales como NFPA 79, IEC 62061, IEC 13849-1 o IEC 61508. Todas estas normas de seguridad definen los niveles de reducción de riesgos.

Es decir son controladores que manejan exclusivamente dispositivos relevantes para la seguridad y lo hacen de una manera que se evitan fallas en su funcionamiento.

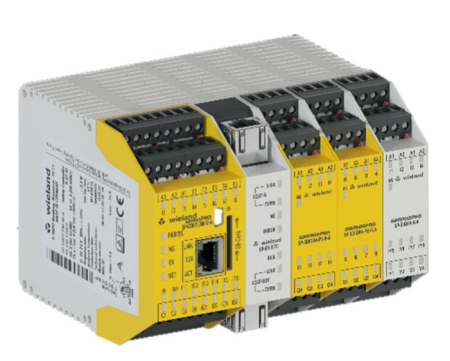

Un PLC de seqgurida no siempre existe en los sistemas BatchXpert, pero muchas veces se utiliza para bindar una mejor "confiabilidad" para los sistema de seguridad como "Paradas de emergencia", "Puertas Hombre" etc.

Estes controladores generalmente funcionan de forma completamente independiente y tienen interacción mínima con el PLC principal. Solamente tienen lógica para manejar las funciones de seguridad critica y nada mas. Todos los demás funcionalidades están implementados en el PLC principal.

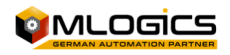

# **9 Dispositivos en terreno**

Un dispositivo en terreno son las válvulas, bombas sensors o mediciones que eventualmente e conectan al Sistema de control. En lo común se instalan tableros en terreno los cuales se comunican con "Profinet" (un bus de Campo industrial) con el controladore lógicos hacia el cual envían sus datos y del cual reciben las ordenes de activación.

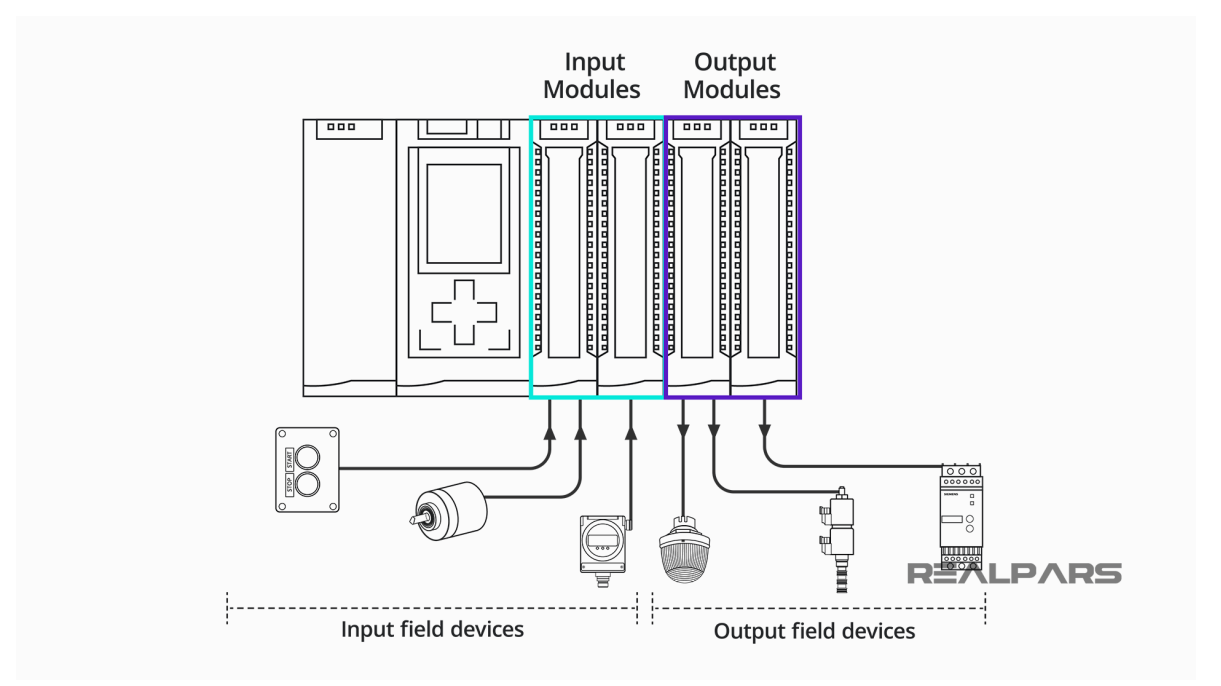

Cada Dispositivo en terreno se representa como un "Modulo de control". Existen diferents tipos de módulos de control, con diferentes parámetros y funciones, pero entre un tipo de modulo de control, todos los módulos tienen las mismas funciones y ajustes.

Existen por ejemplo el "Modulo control" "Actuador" el cual permite realizar activaciones para Valvulas o motores en terreno. Otro modulo es la "Entrada Analógica" la cual recibe un valor de medición desde el terreno y lo representa en la pantalla.

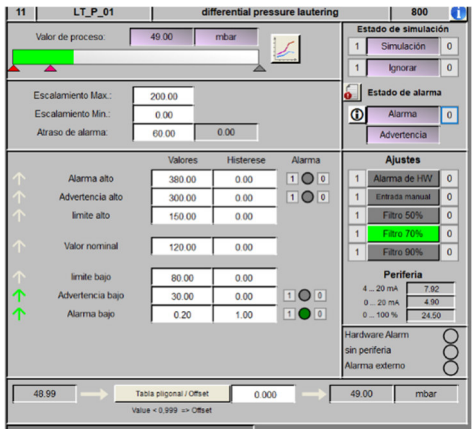

Cada modulo de control tiene un "Faceplate" (Accesible al hacer click derecho en el símbolo del modulo), que permite observar y realizar las funciones del modulo.

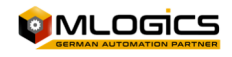

# **10 Arquitectura del Software**

El sistema BatchXpert se compone de tres componentes fundamentales que interactúan entre ellos para brindar toda la funcionalidad de un sistema de control de procesos.

### **10.1 VisXpert**

VisXpert es la plataforma SCADA en la cual se basa toda la plataforma. Es responsable de administrar las data desde el controlador lógico en forma de un "Tag" y permite a los "Módulos" de acceder los valores de dichos "Tags". Aparte de los variables, también implementa el registro de alarmas y gráficos de tendencias.

SCADA, acrónimo de Supervisory Control And Data Acquisition (Control Supervisor y Adquisición de Datos) es un concepto que se emplea para realizar un software para ordenadores que permite controlar y supervisar procesos industriales a distancia. Facilita retroalimentación en tiempo real con los dispositivos de campo (sensores y actuadores), y controla el proceso automáticamente. Provee de toda la información que se genera en el proceso productivo (supervisión, control calidad, control de producción, almacenamiento de datos, etc.) y permite su gestión e intervención.

Una de los funcionalidades mas importantes del VisXpert es la **"Visualizacion"**. Estos son los gráficos que permiten al usuario de interactuar con la maquinaria e visualziar los variables del proceso. Es la interase principal con la cual el usuario interactúa con el sistema.

#### **10.2 BatchXpert**

El BatchXpert implementa todas las funcionalidades relacionados a la producción de Lotes. Parte del BatchXpert son el "Configurador de procesos", "Editor de Recetas", pero también el registro e visor de reportes y datos históricos.

Además implementa muchas herramientas de administración para los usuarios, para que estsos pueden mejor realizar operaciones, mantenciones y optimizaciones en el sistema.

#### **10.3 Base de datos SQL**

La base de datos forma el fundamento donde se guardan todas las datas de configuración y históricos del sistema. La base de datos es una producto de la empresa "Microsoft" y es considerado "Estándar Industrial".

Microsoft SQL Server es un sistema de gestión de base de datos relacional (RDBMS) producido por Microsoft. Su principal lenguaje de consulta es Transact-SQL, una aplicación de las normas ANSI / ISO estándar Structured Query Language (SQL) utilizado por ambas Microsoft

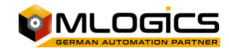

### **10.4 Esquema**

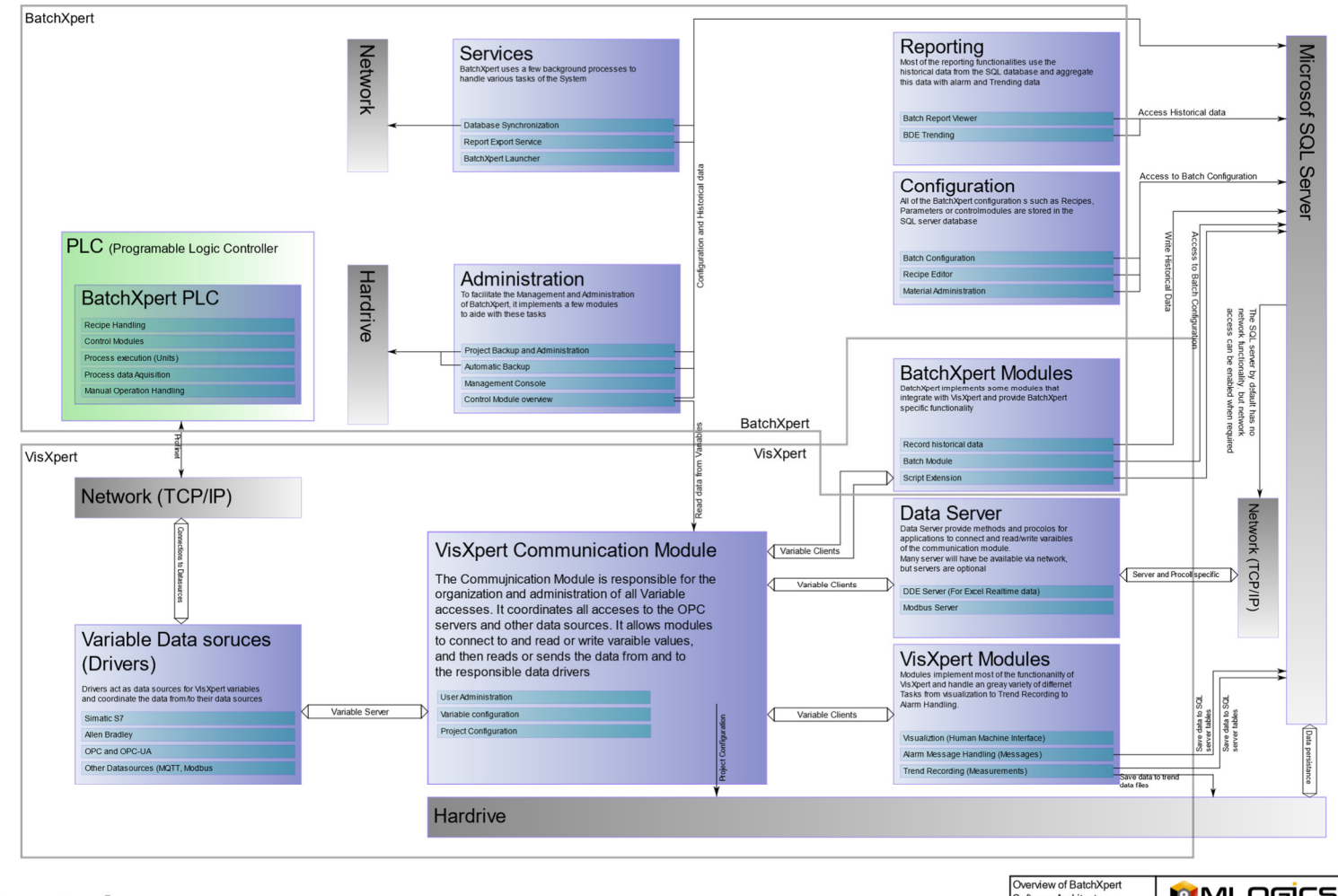

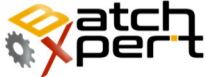

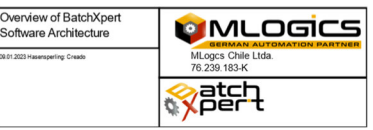

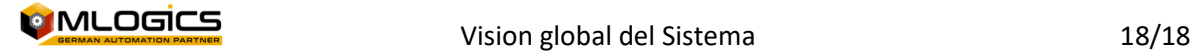